## g greenbets.io

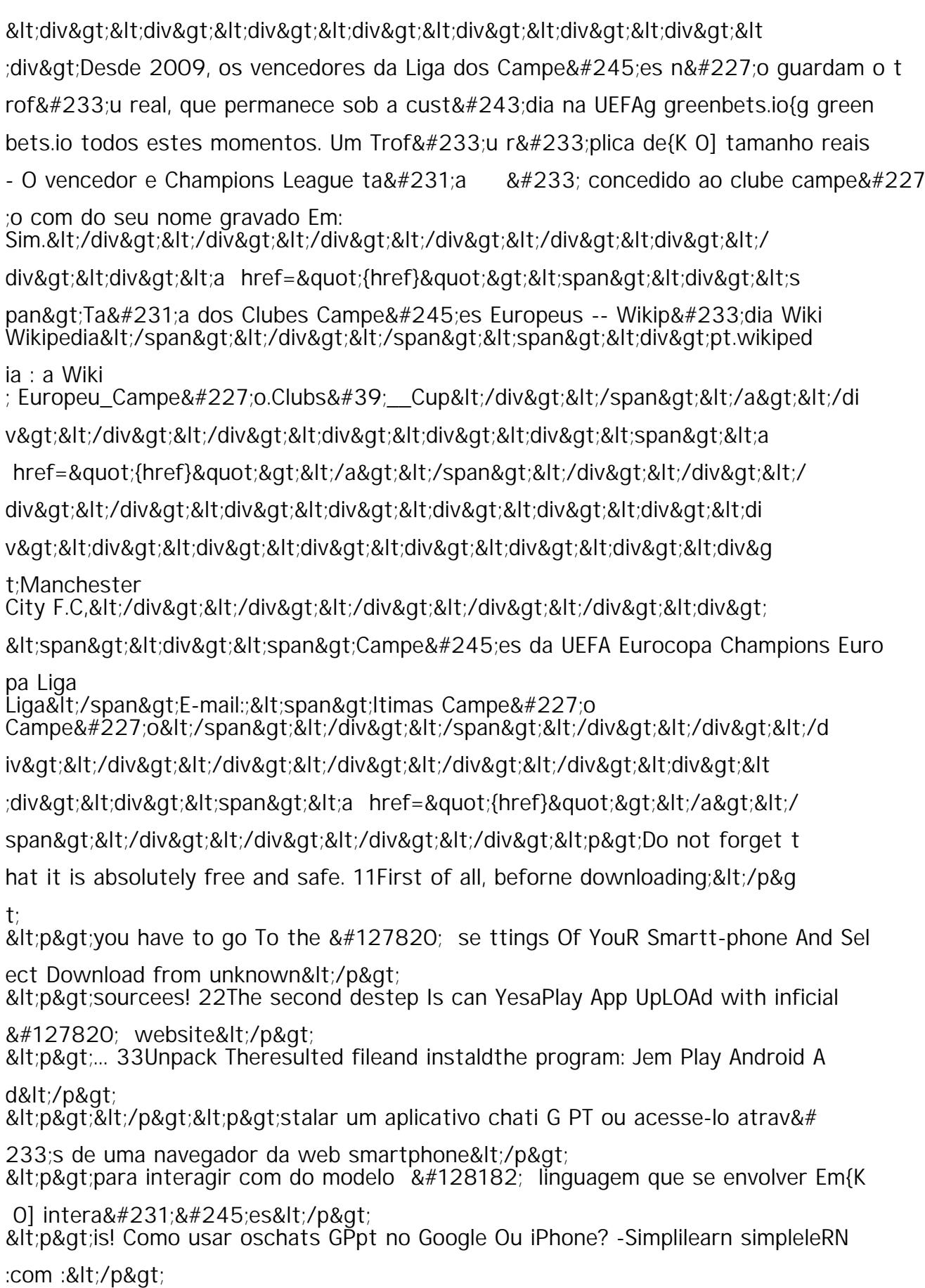